Tournament of Technology

**Online Judging Tutorial** 

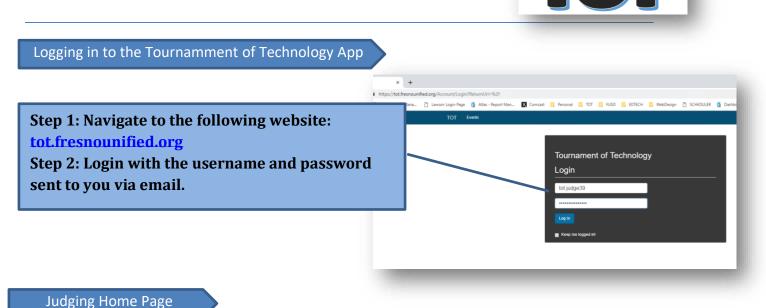

**Important Notes:** 

- Select "Judging" to return to the Judge's Home page at any time.
- Note: If there are two Divisions listed, both Divisions must be scored.
- Both Divisions must display a Completion of 100% for judging to be complete.

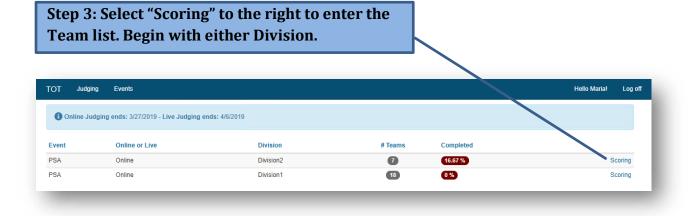

Step 1: Select a Team Name to begin.

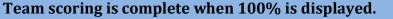

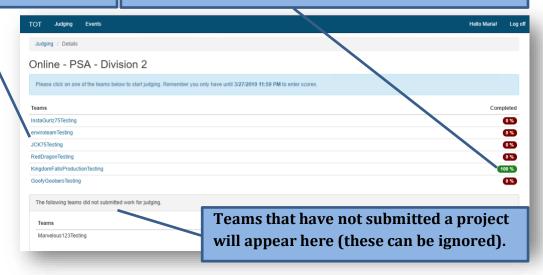

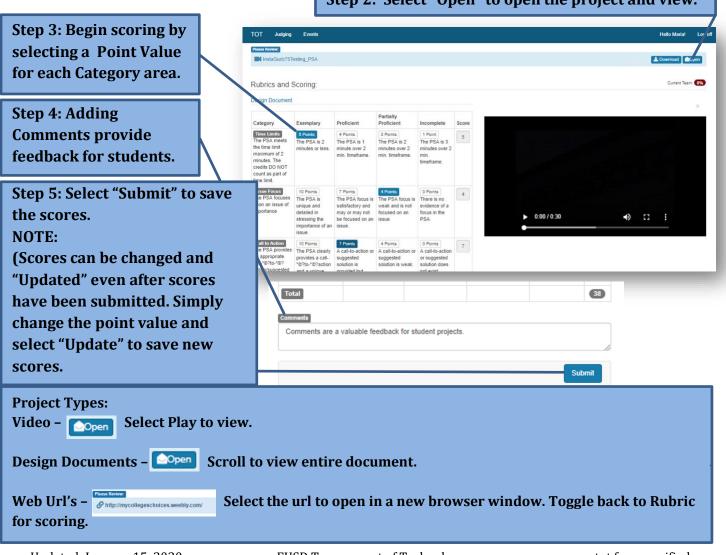

Step 2: Select "Open" to open the project and view.

| Judging / Details / Team Sco                | res                                       |                                             |                                               |                                |                    |
|---------------------------------------------|-------------------------------------------|---------------------------------------------|-----------------------------------------------|--------------------------------|--------------------|
|                                             |                                           | InstaGurlz75Tes<br>PSA - Online - Divis     | 0                                             |                                |                    |
| <b>«</b>                                    | 33.33 % Overall                           | Team 3 of 6                                 |                                               |                                | ×                  |
| Please Review:                              |                                           | Step 9: Sel                                 | lect >> to move to th                         | 1e                             | Download Open      |
| Rubrics and Scoring:                        |                                           |                                             | n project and repeat<br>or each team until th |                                | Current Team: 100% |
| Design Document                             |                                           | Overall" =                                  |                                               |                                |                    |
| Category                                    | Exemplary                                 | Proficient                                  | Partially Proficient                          | Incomplete                     | Score              |
| Time Limits<br>The PSA meets the time limit | 5 Points<br>The PSA is 2 minutes or less. | 4 Points<br>The PSA is 1 minute over 2 min. | 3 Points<br>The PSA is 2 minutes over 2 min.  | 1 Point<br>The PSA is 3 minute | s over 2 min. 5    |

## Final Steps

Navigate to "Details" to view the Team List, ensuring all teams are 100% complete.

| Online | _ | PSA | _ | Division | 2 |
|--------|---|-----|---|----------|---|
|        |   |     |   | DIVISION | ~ |

Judging / Details

| Please click on one of the teams below to start judging. Remember you only have until 3/27/2019 11:59 PM to enter scores. |           |
|----------------------------------------------------------------------------------------------------|-----------|
| Teams                                                                                                    | Completed |
| nstaGuriz75Testing                                                                                                    | 0 %       |
| enviroteamTesting                                                                                                    | 0 %       |
| ICK75Testing                                                                                                    | 0 %       |

## Navigate to "Judging" to return to Judging home page to view Divison Completion. Both Divisions must be 100% complete.

| OT Judgi    | ng Events                              |                |                   | Hello Maria! Log of |
|-------------|----------------------------------------|----------------|-------------------|---------------------|
| 🚯 Online Ju | dging ends: 3/27/2019 - Live Judging e | ends: 4/6/2019 |                   |                     |
| Event       | Online or Live                         | Division       | # Teams Completed |                     |
| PSA         | Online                                 | Division2      | 7 16.67 %         | Scoring             |
| PSA         | Online                                 | Division1      | 18 0%             | Scoring             |

For Project Assistance, contact the Event Coordinator: Video: Jonathan.Graney@fresnounified.org or Robert.Delarosa@fresnounified.org

Design (Website, Coding, 3D Events): Robert.Donat@fresnounified.org or

Anthony.Sombat@fresnounified.org

Robotics: <u>Chris.Fuge@fresnounified.org</u> or <u>Alaina.Tudman@fresnounified.org</u>

For Technical Assistance with the Tournament of Technology Judging app, contact the TOT Admin: <u>Onnastasia.Salinas@fresnounified.org</u>

Thank you for your Support!